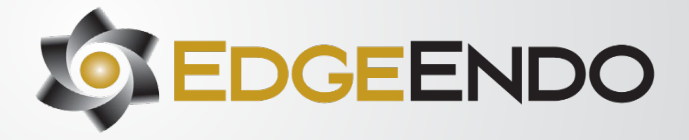

# **DIRECTIONS FOR USE**

*(Insert Brand Name)*

# **Intended Use**

Endodontic files and reamers are single use surgical instruments used for performing root canal treatment to mechanically shape and prepare the root canals during endodontic therapy or to remove the root canal obturating material when performing retreatment. The device is intended to be used sterile and single use only.

#### **Intended Users**

The device is designed to be used by a Dental or Endodontic specialist trained in endodontic techniques. No additional training is required for the safe use of the device by the treating clinician.

#### **Intended Patient Population**

Adolescent to adult population. People with permanent teeth in need of endodontic pulpectomy.

#### **Composition**

The instrument is made of a nickel-titanium blade, handle, the stop, and the color-coded band.

#### **Contraindications**

- Mechanically driven endodontic instruments should not be used in cases with very severe and sudden curvatures.
- This product contains nickel and should not be used for individuals with known allergic sensitivity to this metal.

## **Warnings**

# *(All configurations)*

- Endodontic files are single use only to avoid file separation.
- The product has not been designed or tested for reuse. The ability to effectively clean and re-sterilize this single use device and subsequent reuse may adversely affect the clinical performance, safety and/or sterility of the device.
- Endodontic files are sharp, and caution should be used if touching the blade directly.
- After use, this product may be a potential biohazard. Handle and dispose of in accordance with accepted medical practice and applicable local, state, and federal laws and regulations.

## *(Non-Sterile Warnings Only)*

The endodontic files must be sterilized before patient use.

*(Terminally Sterile Warnings Only)*

If the packaging is damaged, please dispose of the damaged product and utilize an undamaged product instead as the former may be contaminated.

#### **Precautions for Use**

As with all products, use carefully until you become proficient with use. Always determine working length using radiographs and/or apex locator to properly use endodontic files. Important points to remember:

- 1. A rubber dam system should be used.
- 2. Use only in an electric motor and hand piece designed for endodontic (rotary/reciprocating) files.
- 3. Straight-line access is imperative for proper file use and endodontic treatment.
- 4. Do not force the files down canals, use minimal apical pressure.
- 5. Clean the flutes frequently and at least after removing the files from the canal.
- 6. Irrigate and lubricate the canal frequently throughout the procedure. 7. Take each file to length only one time and for no more than one
- second. 8. In apical areas and curved canals exercise caution.
- 9. Once file is used do not reuse. If file is reused and used on a different patient infection can be introduced. Performance of the file can also be reduced.
- 10. When instrumenting the canal, do not over enlarge the coronal portion of the canal.
- 11. Too large a file taken to length increases the risk of canal transportation and file separation.
- 12. Do not exceed the handpiece recommended maximum torque or speed. Exceeding settings may cause the device to fail.

## *(Heat-Treated Precautions only)*

13. Endodontic files undergo our proprietary Annealed Heat Treatment (AHT) forming our branded Fire-Wire™ NiTi which increases cyclic fatigue resistance and torque strength. With this proprietary processing, the files may be slightly curved. This is not a manufacturing defect. While the file can be easily straightened with your fingers, it is not necessary as once they are inside the canal, endodontic files will follow and conform to the natural canal anatomy and curvatures.

*(Sterile Precautions only)*

14. Do not use after the expiration date on the label.

#### **Adverse Reactions**

- Device fracture/breakage
- Complications usually associated with endodontic procedures including:
	- o Pain
	- o Instrument fracture/breakage Soft tissue damage/bleeding

*(Sterile adverse Reactions only)*

Infection – Do not use if package is damaged or open, due to risk of infection occurring.

#### **Safe Unwinding** *(Heat Treat only)*

As a safety feature the files are designed to unwind. They may be used until the files unwind backwards.

## **INSTRUCTIONS FOR USE**

#### **Sterilisation**

*(Non-Sterile only)* 

- Files are single use only and not meant for reprocessing.
- Autoclaving should be performed immediately before use.
- Place the instruments unwrapped in an autoclave tray.
- Use fresh distilled or deionized water.
- Insert in a steam gravity cycle autoclave at 134°C-137°C with a max temp of 140°C for a minimum 3 minutes.
- Aseptic transport to the point of use should follow autoclaving.
- Storage of the sterilized device is not recommended.

#### *(Sterile only)*

No sterilisation steps are needed for product provided sterile.

*(Enter specific Instructions for Use from brand table below, may include but not limited to:)* 

- *Size Selection*
- *Straight Line Access*
- *GlidePath Formation*
- *Canal Shaping*

**Compatible Handpieces** *(If applicable in brand table)*

**Motor Settings** *(If applicable in device brand table)*

## **Disinfecting**

- After each canal is fully shaped, rinse the canals for 1 minute with 17% Liquid EDTA to remove the canal Smear Layer.
- Rinse the canals for 5 minutes with 5% NaOCI to remove debris and bacteria.

#### DFU-RF-US Rev D 06/23

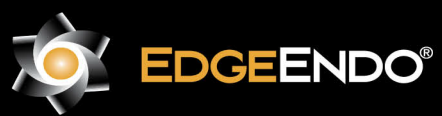

EGREP] EMERGO EUROPE Westervoortsedijk 60, 6827 AT Arnhem, The Netherlands

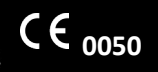

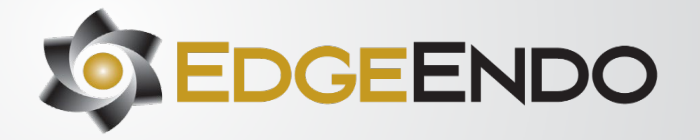

- Rinse the canals for 1 minute with 17% Liquid EDTA to rinse out the 5% NaOCI.
- Rinse the canals for 5 minutes with 2% chlorohexidine or EDTA to kill bacteria.

# **Obturation of Canal Systems**

- When using thermal carrier system use size verifiers to determine the proper sized carrier.
- When using a master gutta percha cone that matches the largest file taken to length, remember sometimes you may need to drop down in cone tip size if the corresponding gutta percha to your final rotary file does not go to length.

#### **Disposal**

• Recommended file disposal: Place used files in Biohazard Sharps container.

# **Reporting of Incidents to manufacturer and competent authorities**

- In case any patient/user faces a serious incident, the entirety of the incident will be reported to the following:
	- o The manufacturer of the device: US ENDODONTICS The competent authority of the country where the user/patient resides

# **Symbol Table** *(Non-sterile Only)*

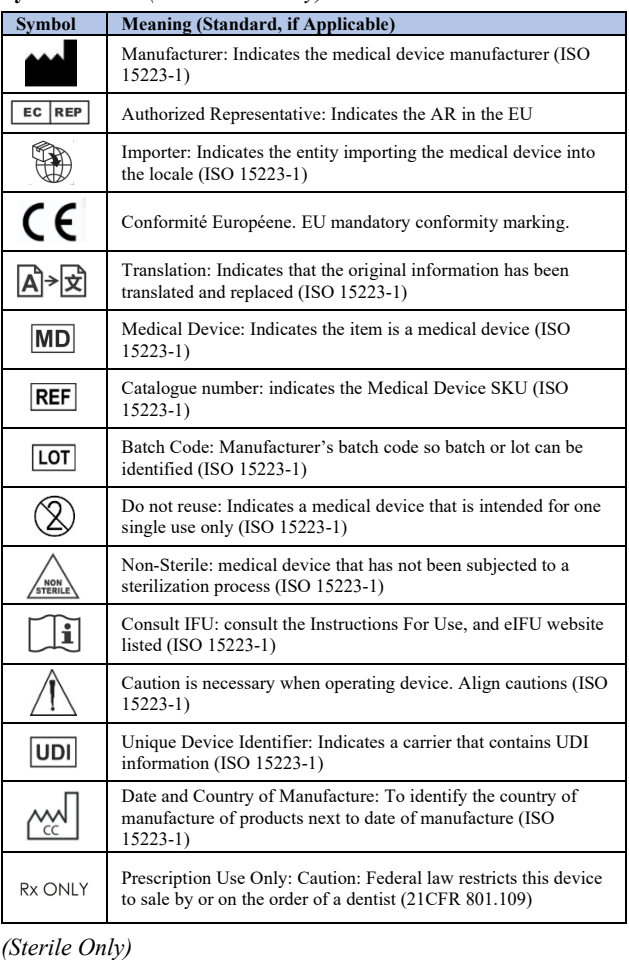

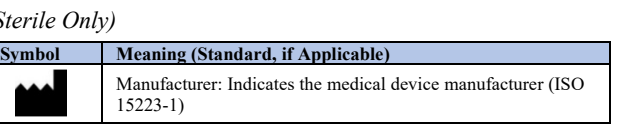

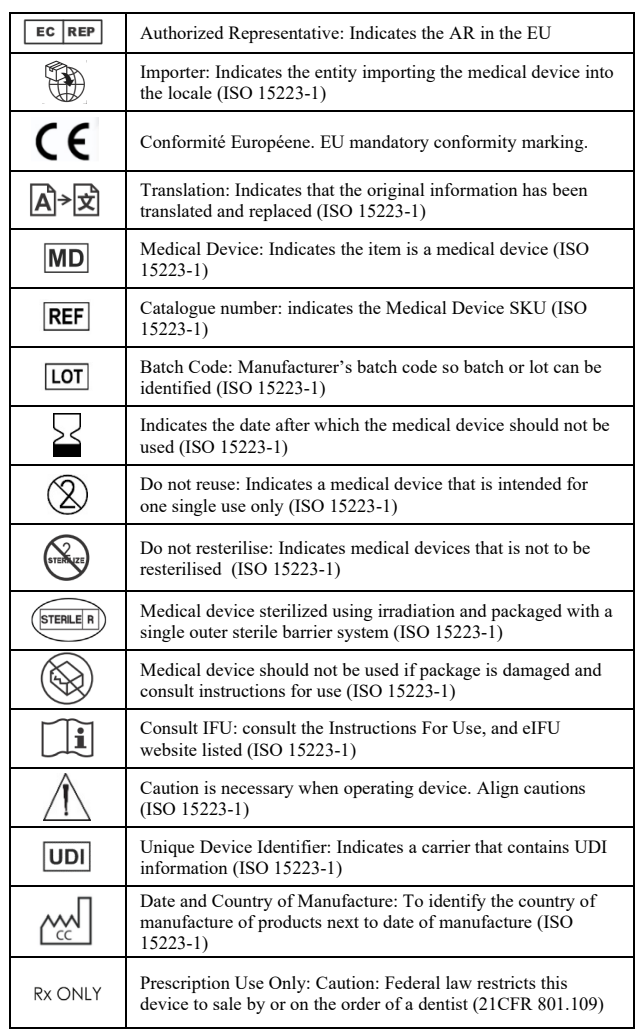

#### DFU-RF-US Rev D 06/23

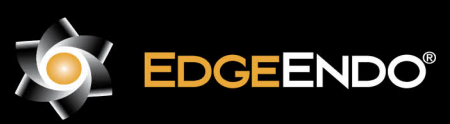

ECREP EMERGO EUROPE Westervoortsedijk 60, 6827 AT Arnhem, The Netherlands

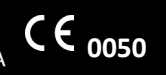

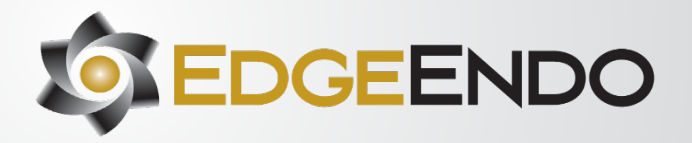

# **Products:**

**[EdgeCoil](#page-3-0)** 

[EdgeCoil GlidePath](#page-3-1)

**[EdgeEvolve](#page-4-0)** 

[EdgeFile X1](#page-8-0)

[EdgeFile X3](#page-8-1)

[EdgeFile X5](#page-9-0)

[EdgeFile X7](#page-9-1)

[EdgeFile XR](#page-10-0)

**[EdgeFind](#page-10-1)** 

[EdgeGlidePath](#page-11-0)

**[EdgeMorphology](#page-11-1)** 

[EdgeOne Fire](#page-11-2)

[EdgeOne Fire GlidePath](#page-13-0)

[EdgeOne GlidePath](#page-14-0)

[EdgeOne Platinum](#page-15-0)

[EdgeOne Platinum GlidePath](#page-17-0)

EdgeSequel Sapphire

[EdgeTaper/EdgeTaper Platinum](#page-17-1)

[EdgeTaper Encore Platinum](#page-18-0)

[EdgeTaper Retreat](#page-18-1)

[Edge V-Taper](#page-18-2)

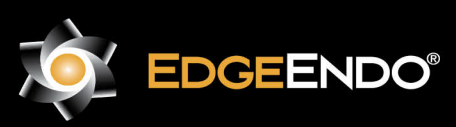

EC REP EMERGO EUROPE Westervoortsedijk 60, 6827 AT Arnhem, The Netherlands

US Endodontics, LLC 2809 W. Walnut Street Johnson City, TN 37604, USA EdgeEndo.com

DFU-RF-US Rev D 06/23

**0050**

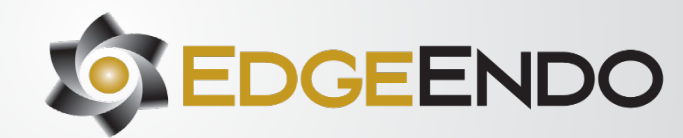

<span id="page-3-0"></span>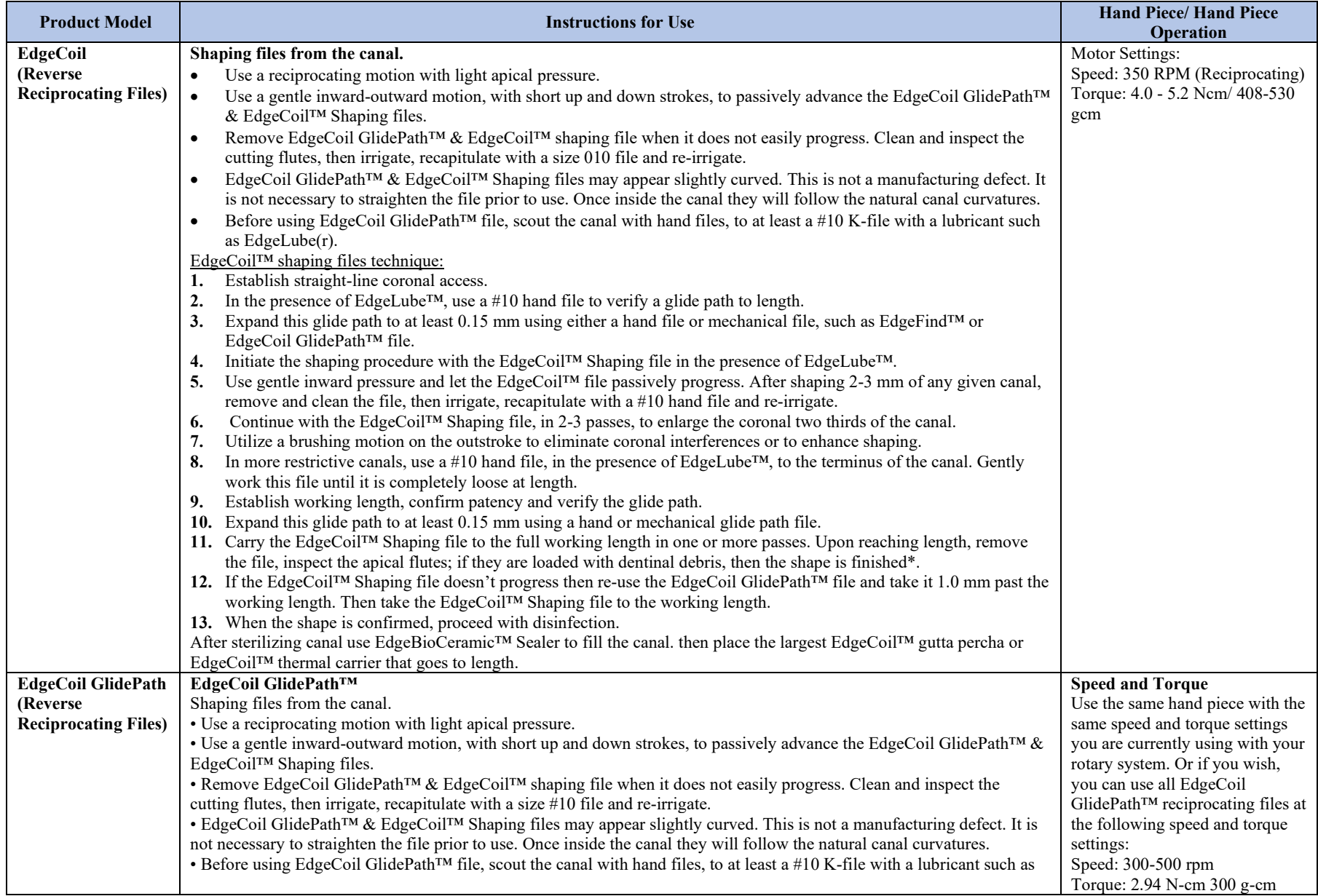

DFU-RF-US Rev D 06/23

<span id="page-3-1"></span>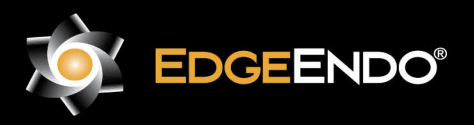

ECTREP] EMERGO EUROPE Westervoortsedijk 60, 6827 AT Arnhem, The Netherlands

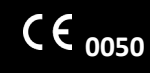

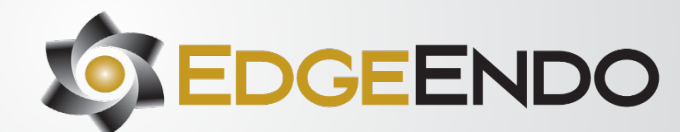

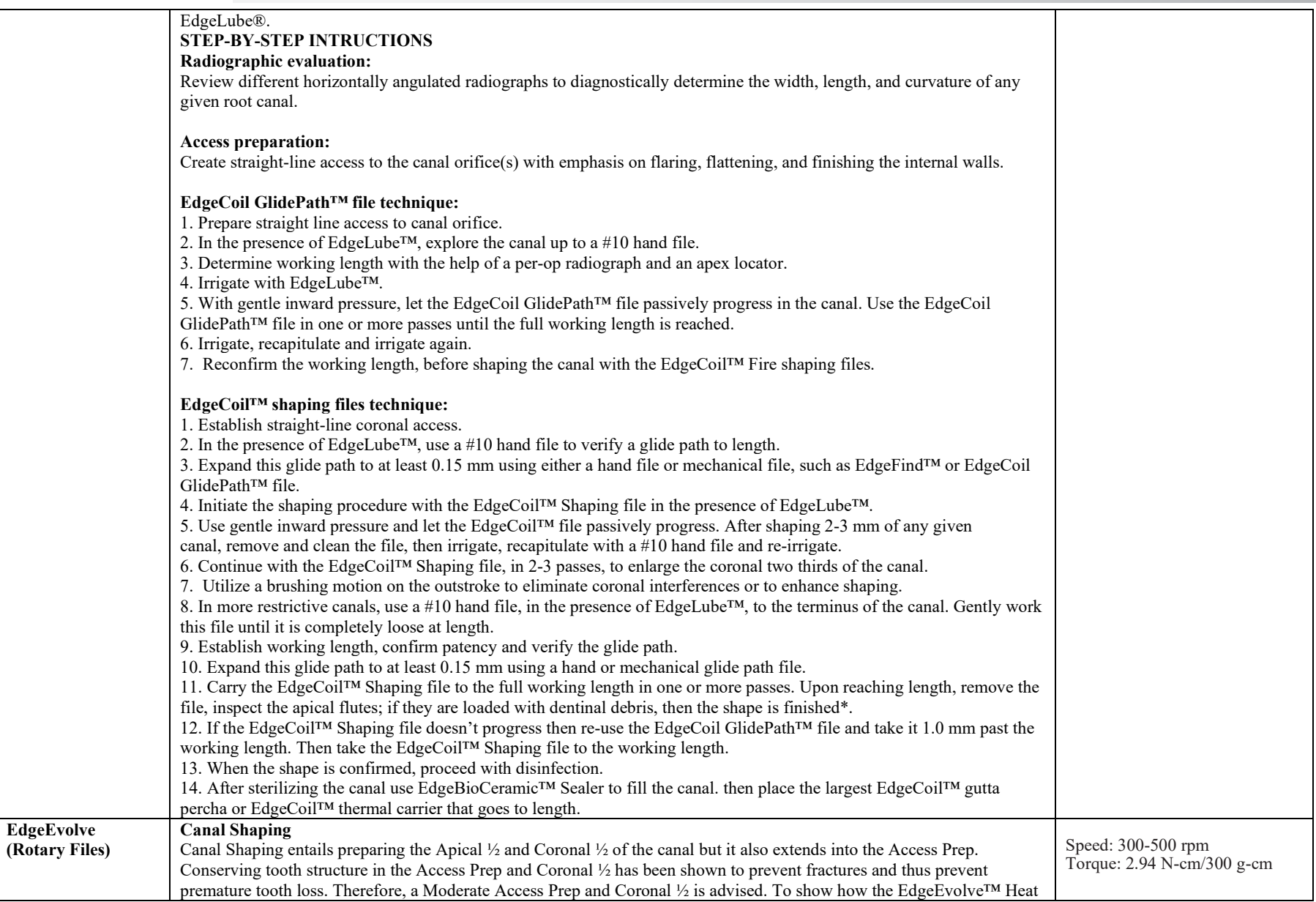

#### DFU-RF-US Rev D 06/23

<span id="page-4-0"></span>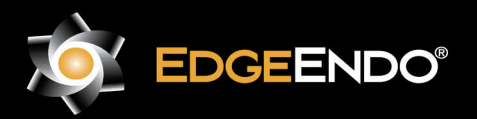

ECREP EMERGO EUROPE Westervoortsedijk 60, 6827 AT Arnhem, The Netherlands

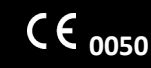

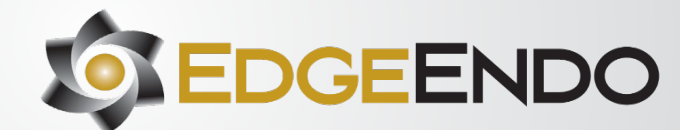

# **ROTARY / RECIPROCATING FILES**

DFU-RF-US Rev D 06/23 Treated is used for Moderate Shaped Endodontics, let's divide the tooth into three areas: Access Prep, Coronal ½ and Apical ½ and show how the EdgeEvolve<sup>™</sup> Heat Treated NiTi rotary files work best in these areas. **Access Prep:** With all Access Preps, but especially Moderate ones, you need a file that is very flexible high up the shaft. This is the part of the file that may never go into the canal. Like in molars with an average canal/root length of 12mm (Figure X), 12mm to 25mm of a 25mm file never goes into the canal. But that part of the file still needs to be very flexible to go around the Access Prep (Figure Y). This is even more important for a Moderate Access Prep. You need a file like EdgeEvolve™ that is very flexible in the shaft to negotiate the Access Prep without stress on the file when in contact with the walls of the Access Prep. This will prevent file breakage towards the middle or end of the file. EdgeEvolve™ is the most flexible file from 12mm up to the handle (Table flexibility at 18mm) as well as down to the tip. **Coronal ½:** To conserve tooth structure and prevent strip perforations and root fractures in the Coronal ½ of the canal, the maximum flute diameter should not exceed 1.0 mm. This part of the file 6-12mm from the tip also needs to be extremely flexible to negotiate the Dentinal Triangle (Fig. X) and High Curved canals. High Curved canals are canals that curve in the Coronal  $\frac{1}{2}$  of the canal (Fig. X). Other files that cannot flex well in the Coronal  $\frac{1}{2}$  are more likely to fracture going around High Curves. This would force you to use smaller finishing files that give an insufficiently small final shape and which may compromise endodontic success. The EdgeEvolve™ is the most flexible file in the Coronal ½ (Show Table of flexibility at 9mm). With EdgeEvolve™ you don't have to compromise and can use the larger finishing files you want. **Apical ½:**  This is where having a deep shape is important to physically remove tissue and infected dentin, allow irrigation to rinse out soft tissue and to disinfect the dentinal walls and to obturate effectively. Removing the bacteria in the Apical  $\frac{1}{2}$  is crucial for endodontic success. Whichever technique you use below to create a Deep Apical ½ shape, the EdgeEvolve™ Heat Treated NiTi Rotary files have the best Cyclic Fatigue rates and extreme flexibility to best negotiate sharp curves in the apical 0 to 6mm of the canal. Cyclic Fatigue Tests have shown EdgeEvolve™ is 2-8 times better at handling severe curves than other files on the market. (3mm Flex Test and Cyclic Fatigue) **EdgeEvolve™ Instrumentation**  Here are some different techniques the EdgeEvolve™ can be used to create a Deep Apical ½ Shape while negotiating Moderate Access Preps and keeping a Moderate Coronal  $\frac{1}{2}$  shape of 1.0 mm in diameter: 1. Small Tip/Large Taper (Tip 20 or 25/Taper 08 or 10) 20/08 20/10 25/08 25/10 2. Large Tip/Small Taper (Tip 30 35 40/Taper 04 or 06) 30/04 30/06 35/04 35/06 40/04 40/06 3. Large Tip/Large Taper (Tip 30 35 40/Taper 08 or 10) 30/08 30/10 35/08 35/10 40/08 40/10 **1) Small Tip/Large Taper**  This emphasizes a smaller tip size (20 or 25) with a large apical taper (08 or 10) to give a Schilder Apical Shape1 (Figure 1) but with a more Moderate Coronal ½ shape of the canal. Typically, the tip size would be a size 20 or 25 file with an Apical  $\frac{1}{2}$  taper of 8% or 10%.1, 2 Glide Path Fill chamber with 17% EDTA liquid (EdgeLube™) Coat files with 17% EDTA gel (EdgeGel™) Take #10 hand file to estimated Working Length. Establish working length (Apex Locator/X-ray) Optional Steps: • Established canal patency: Take #10 hand file 1mm past WL Take a #15 hand file to working length. Use 17/04 as a Glide Path file. Shape Canal Fill chamber with EdgeLube™ Coat file with EdgeGel™

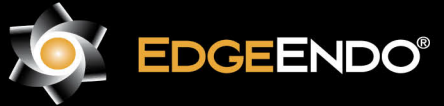

**EGREFI EMERGO EUROPE** Westervoortsedijk 60, 6827 AT Arnhem, **The Netherlands** 

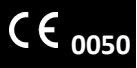

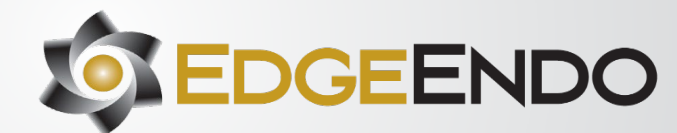

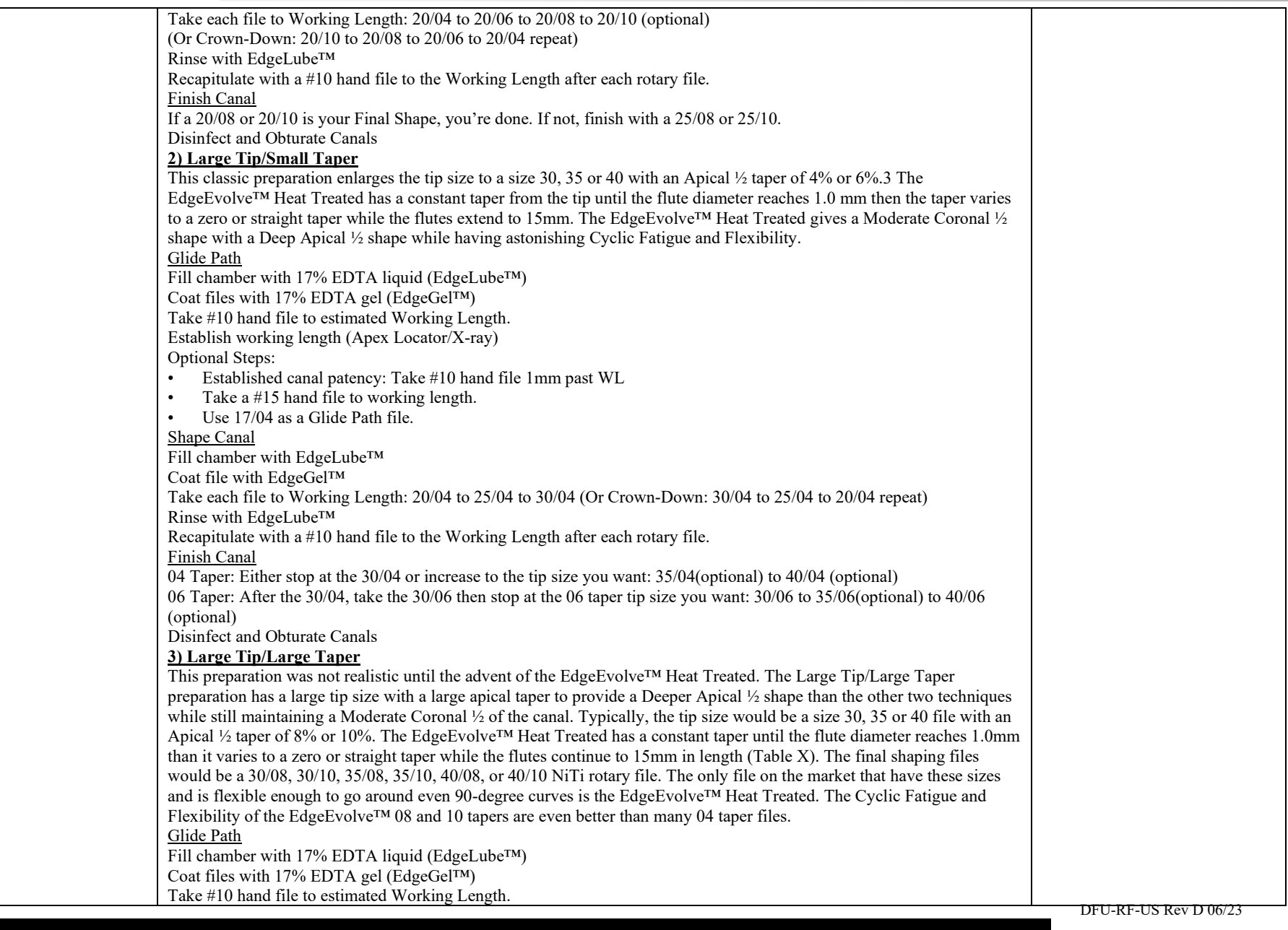

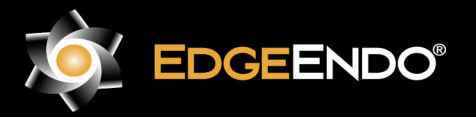

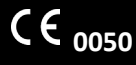

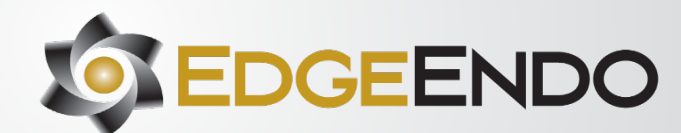

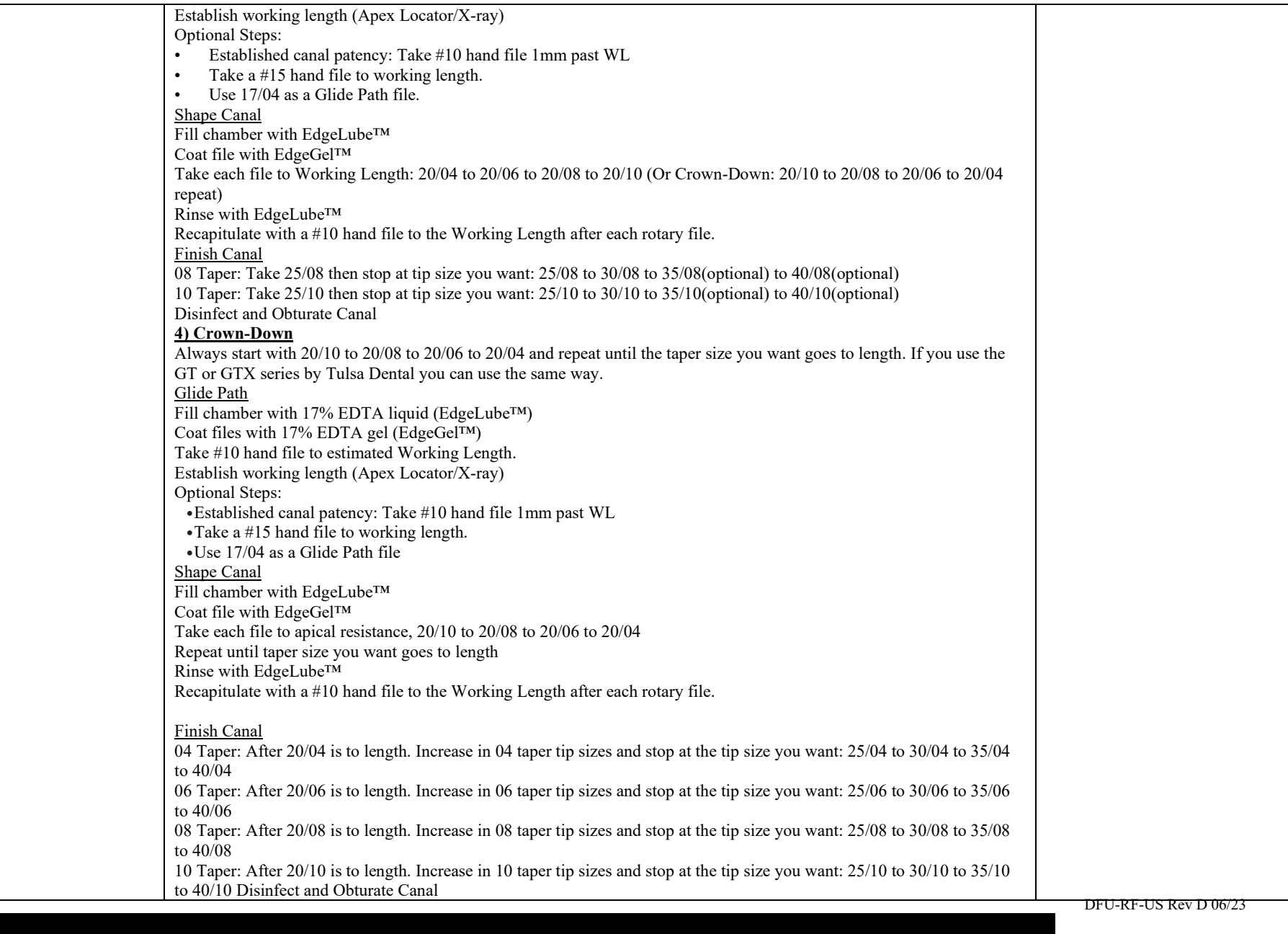

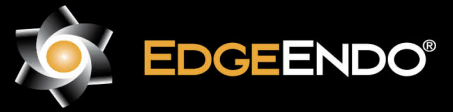

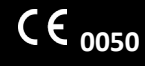

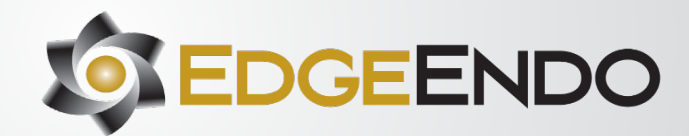

<span id="page-8-0"></span>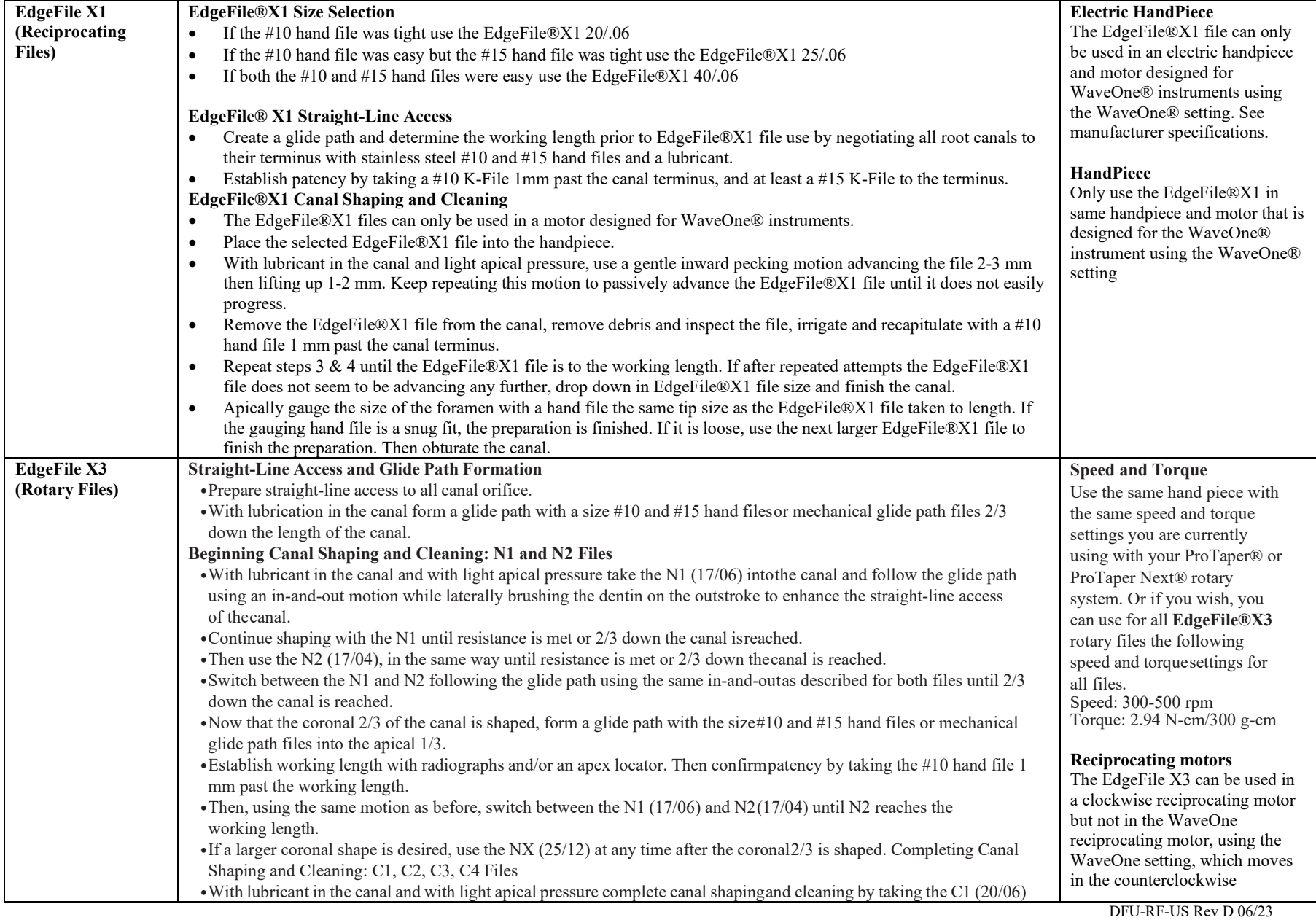

<span id="page-8-1"></span>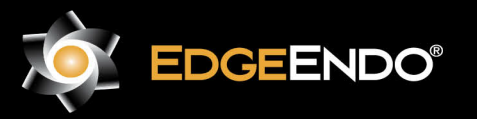

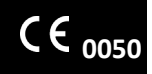

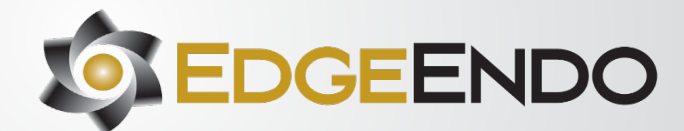

<span id="page-9-0"></span>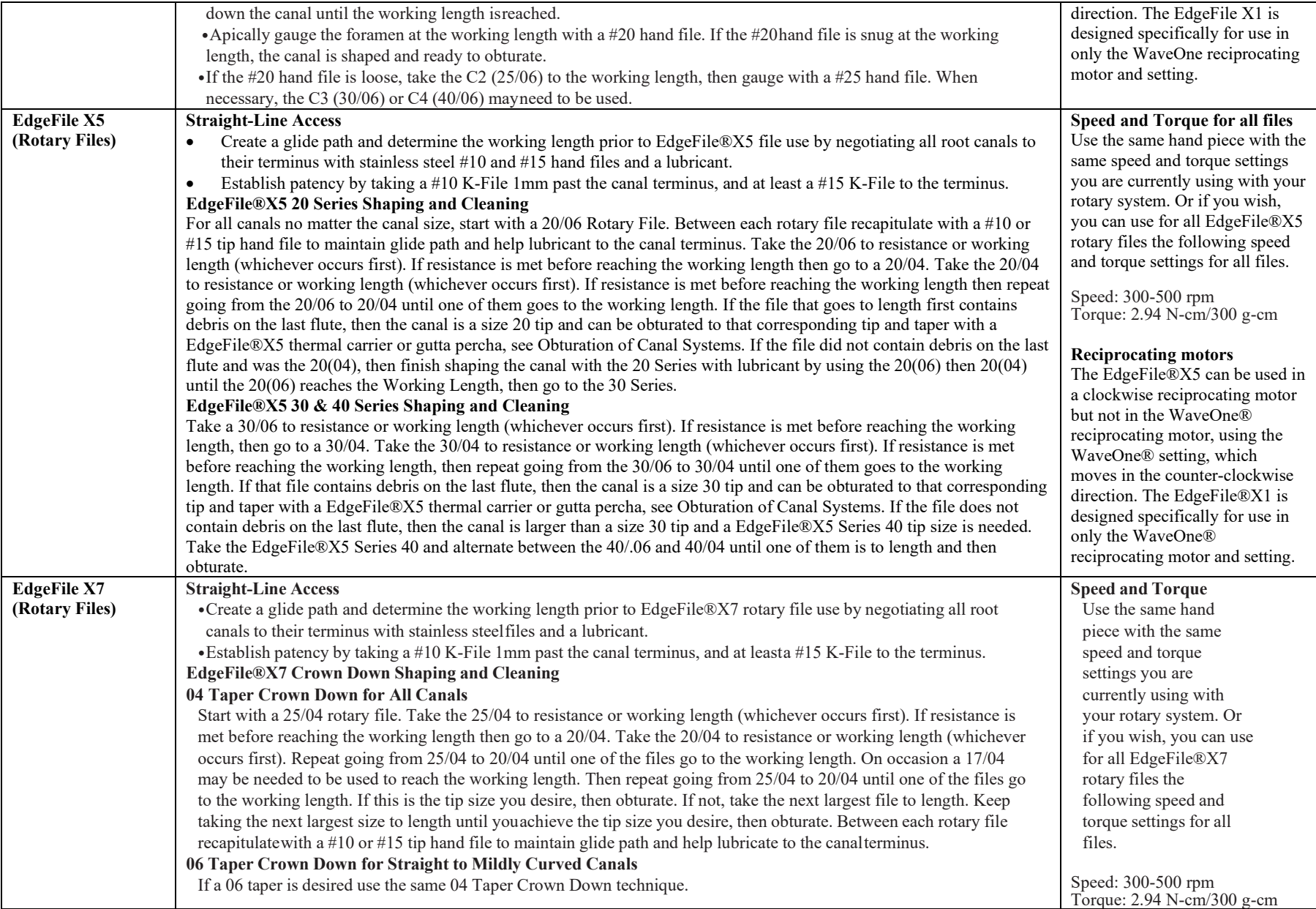

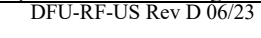

<span id="page-9-1"></span>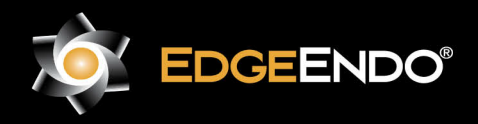

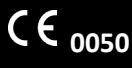

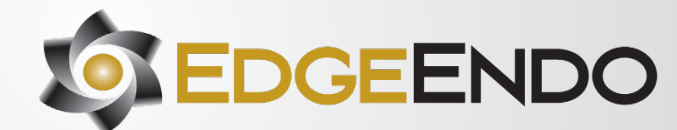

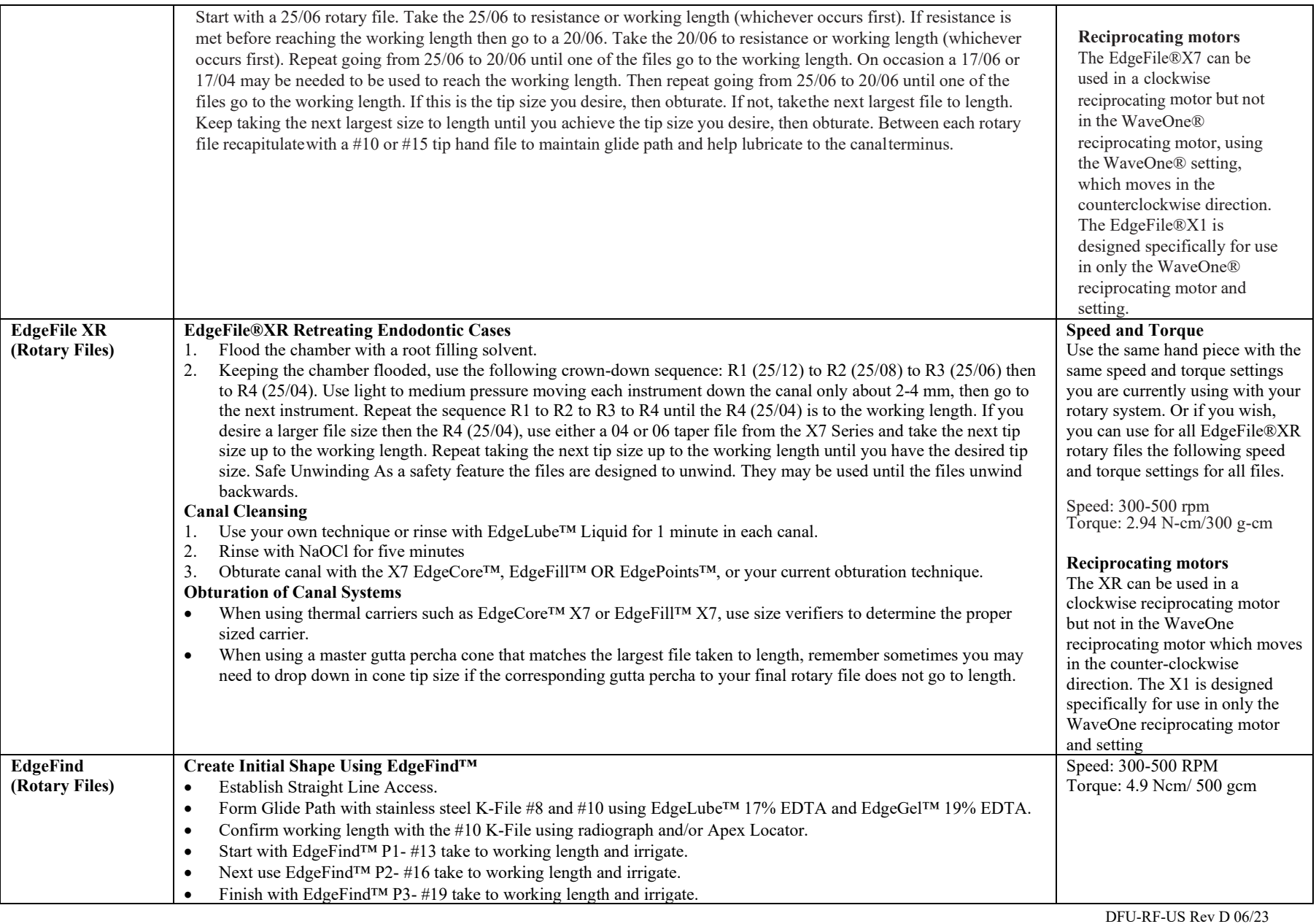

<span id="page-10-1"></span><span id="page-10-0"></span>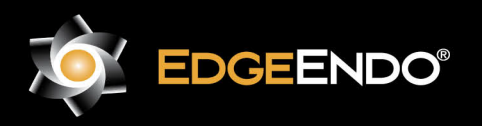

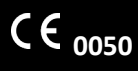

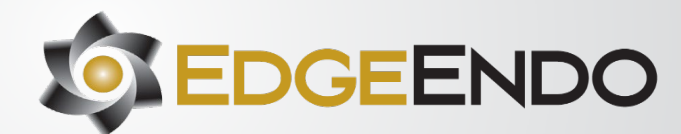

<span id="page-11-0"></span>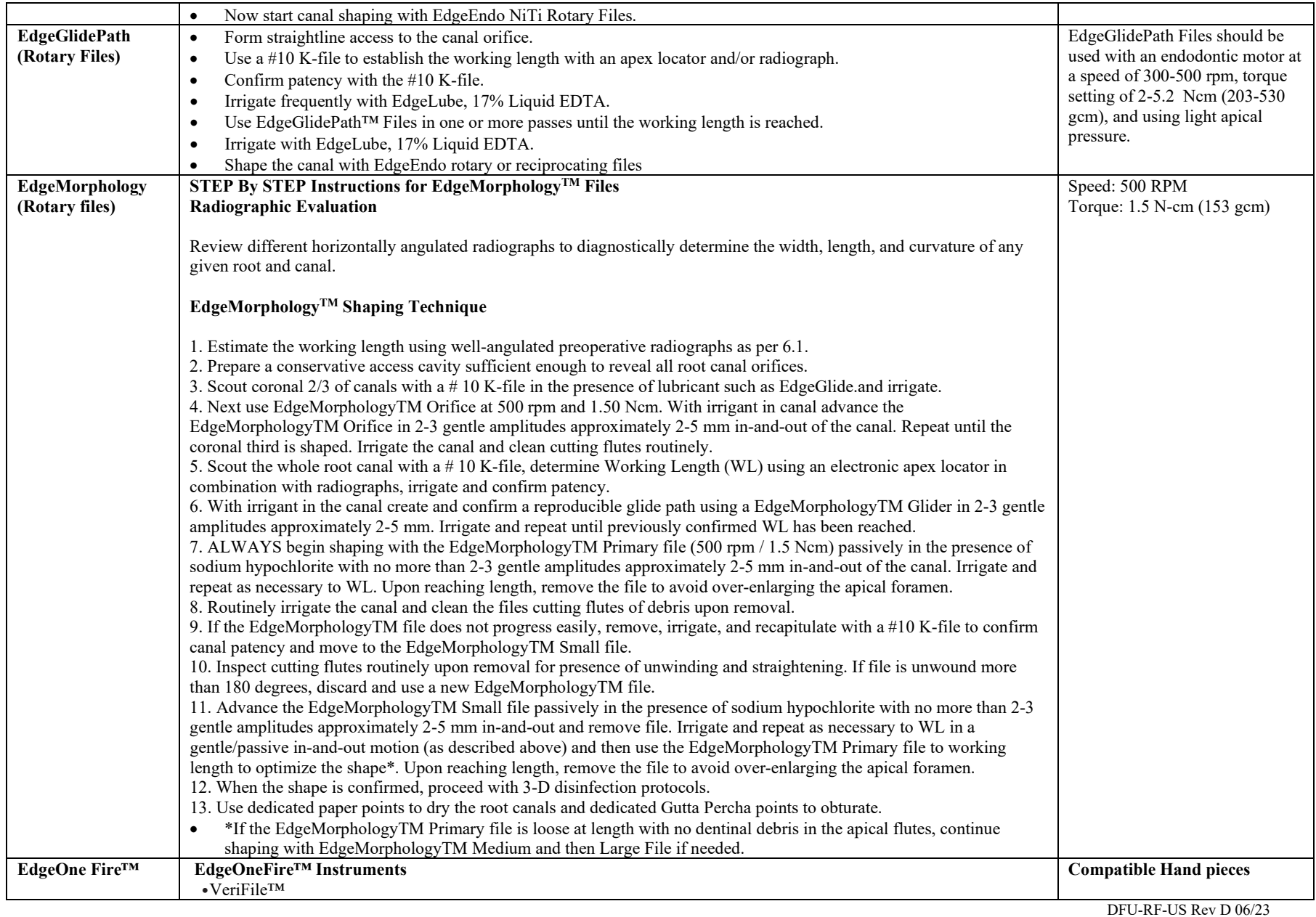

<span id="page-11-2"></span><span id="page-11-1"></span>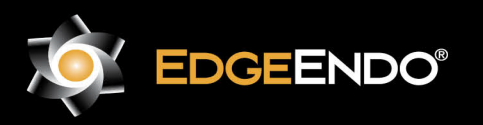

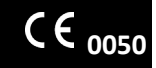

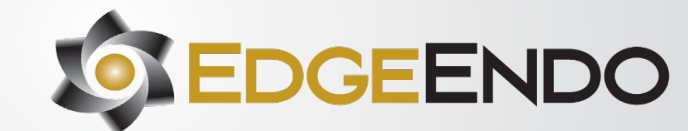

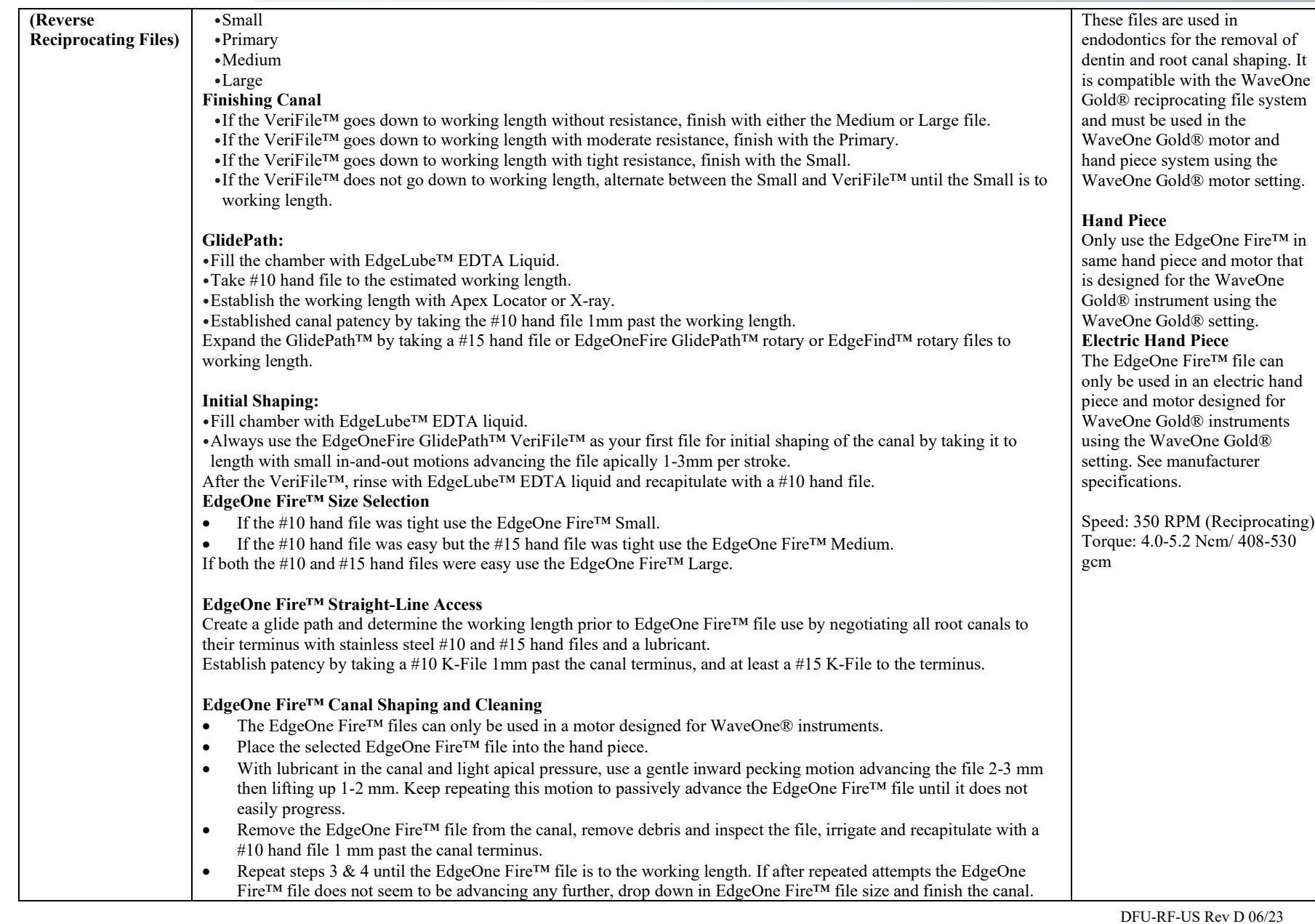

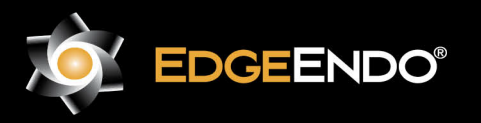

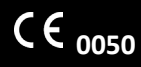

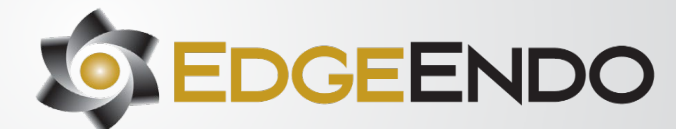

<span id="page-13-0"></span>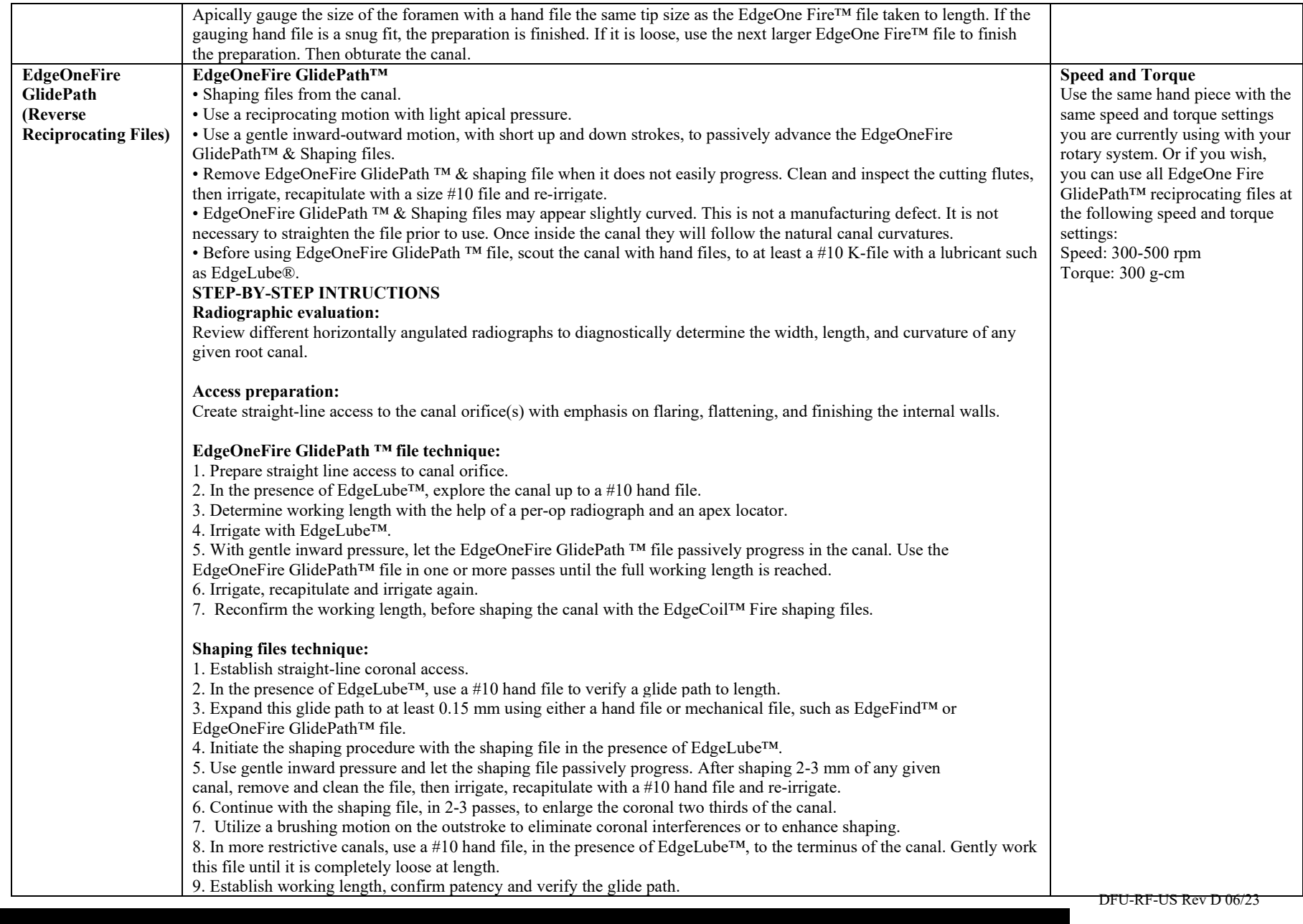

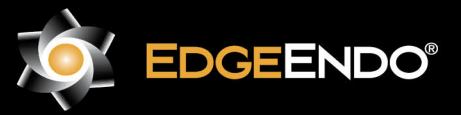

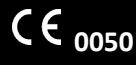

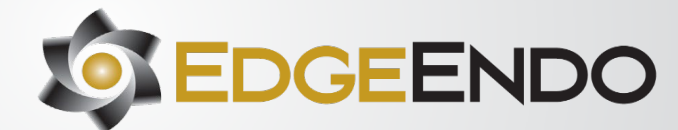

**0050**

US Endodontics, LLC

2809 W. Walnut Street

Johnson City, TN 37604, USA

EdgeEndo.com

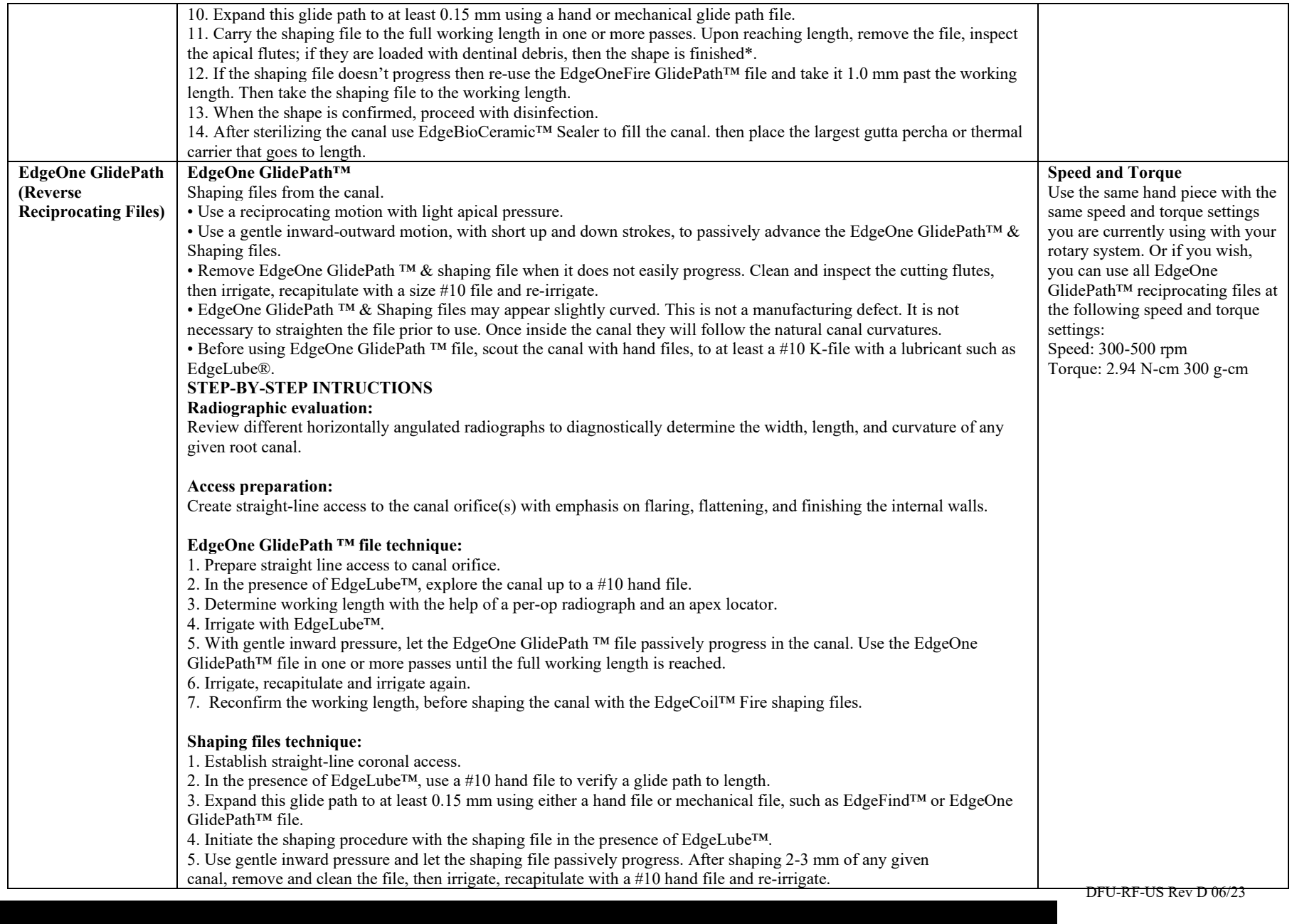

ECTREP] EMERGO EUROPE

Westervoortsedijk 60,

6827 AT Arnhem, The Netherlands

<span id="page-14-0"></span>**EDGEENDO®** 

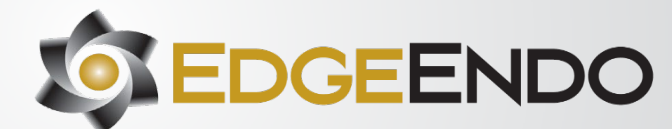

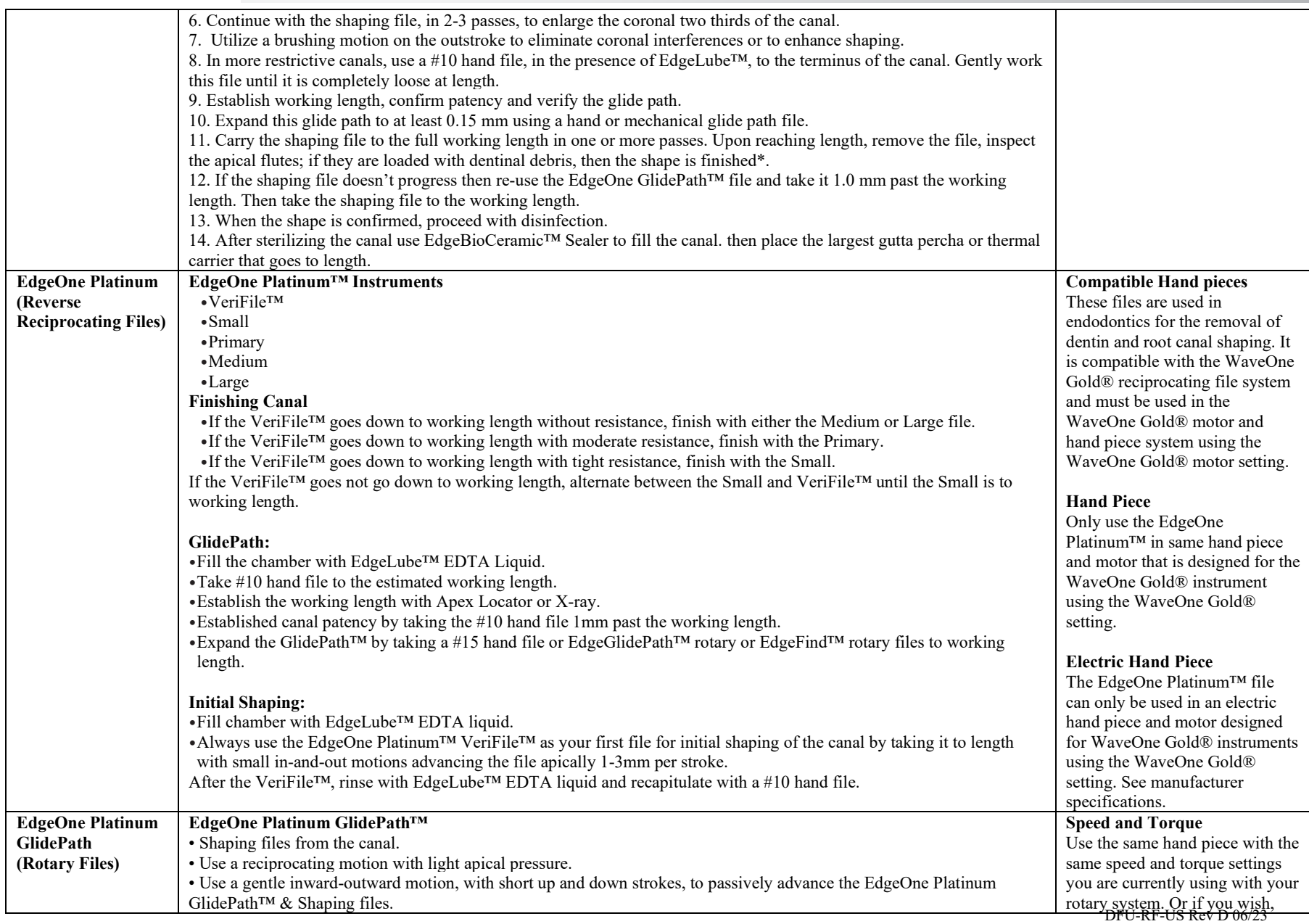

<span id="page-15-0"></span>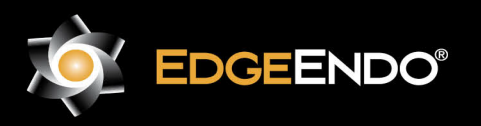

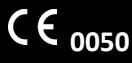

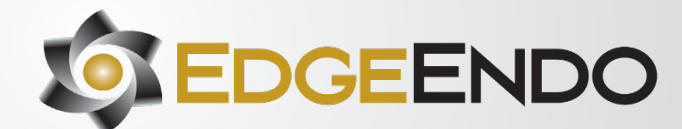

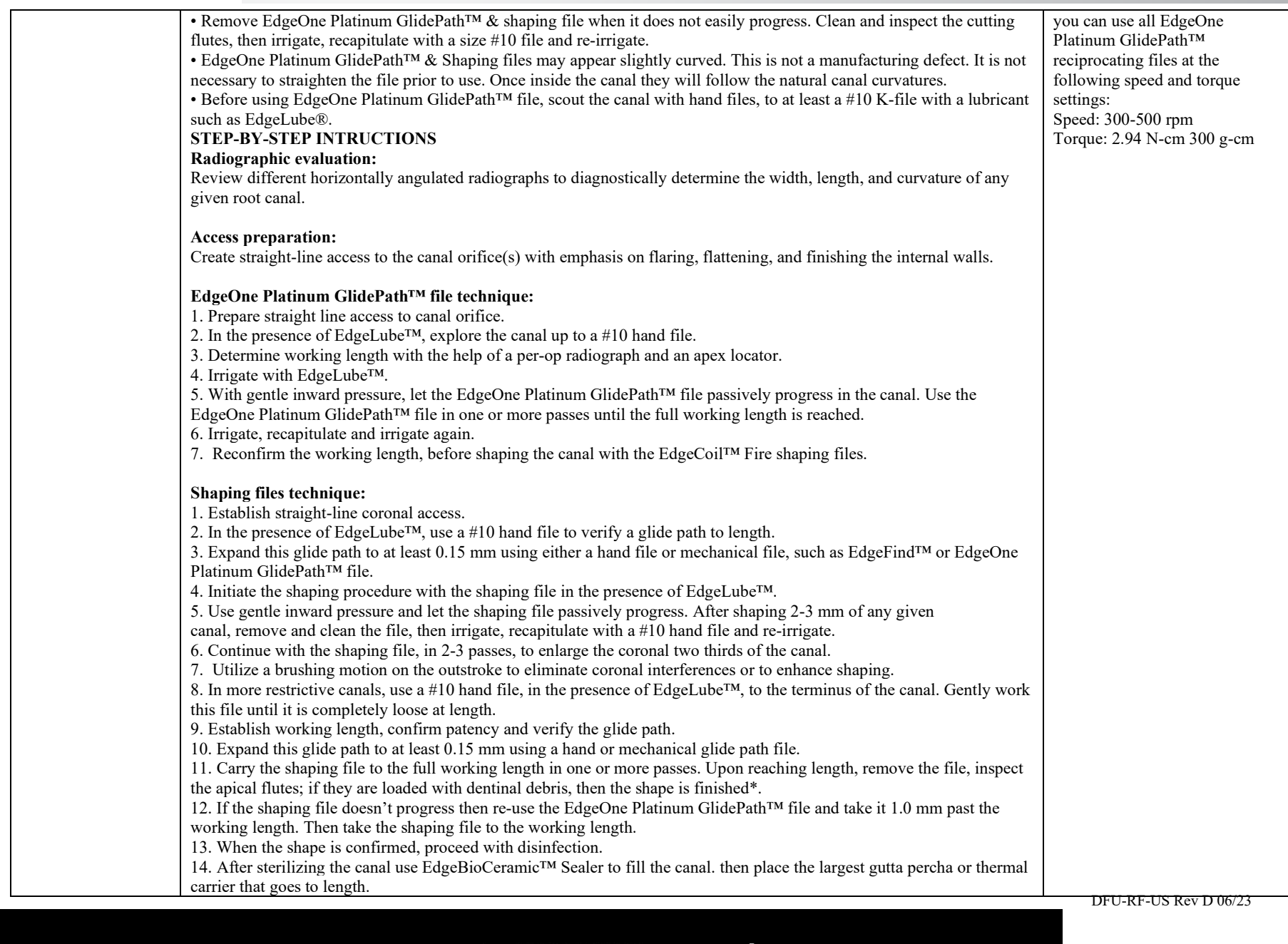

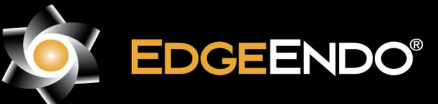

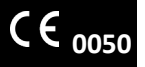

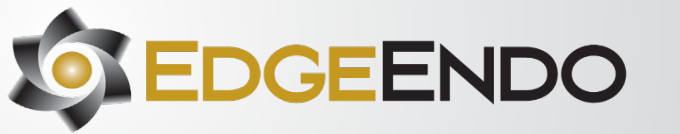

<span id="page-17-0"></span>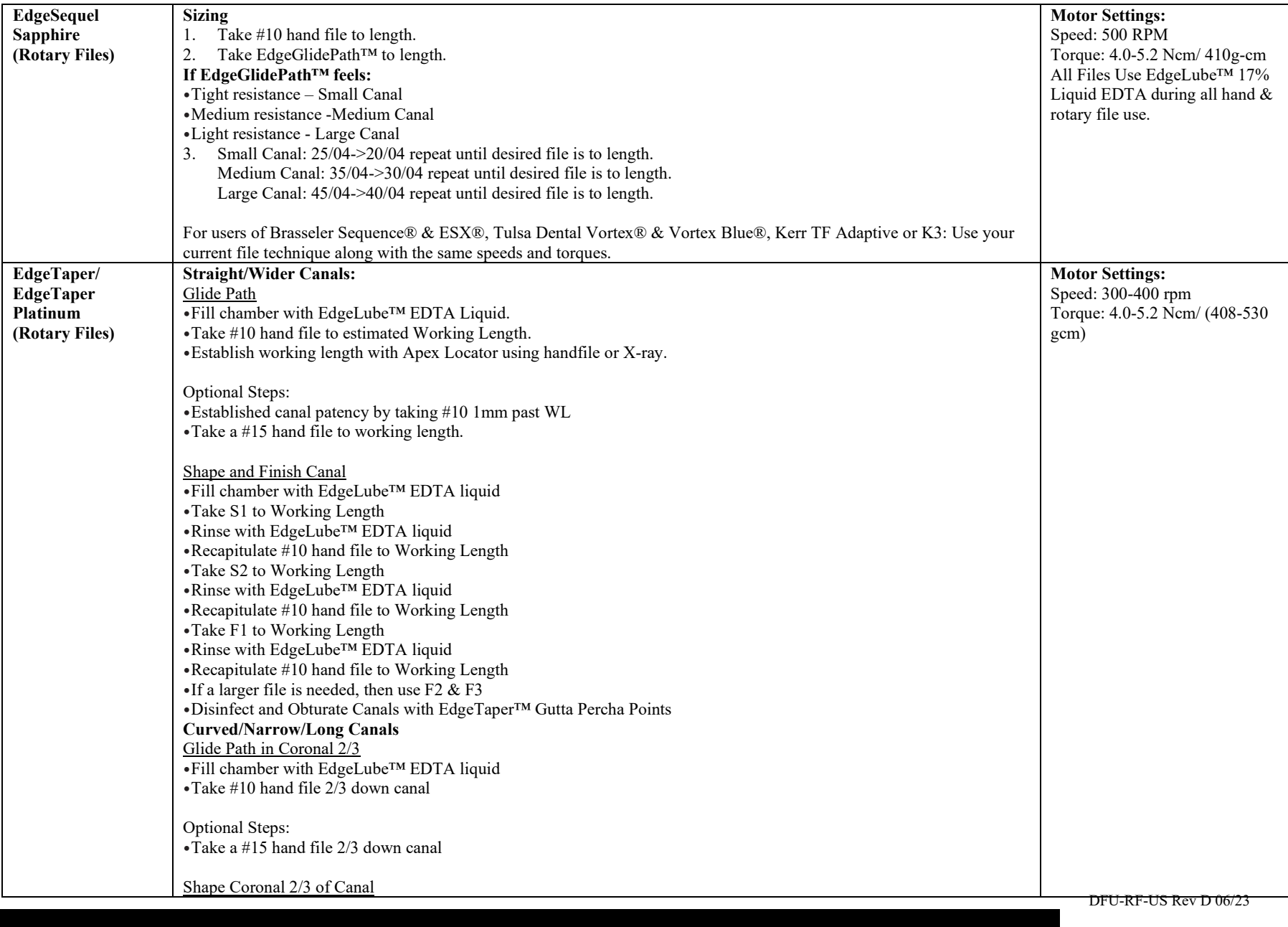

<span id="page-17-1"></span>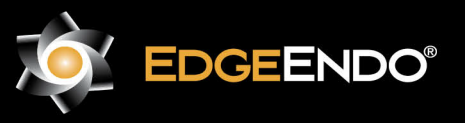

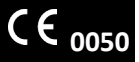

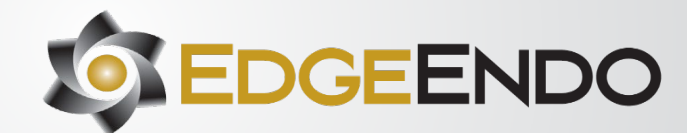

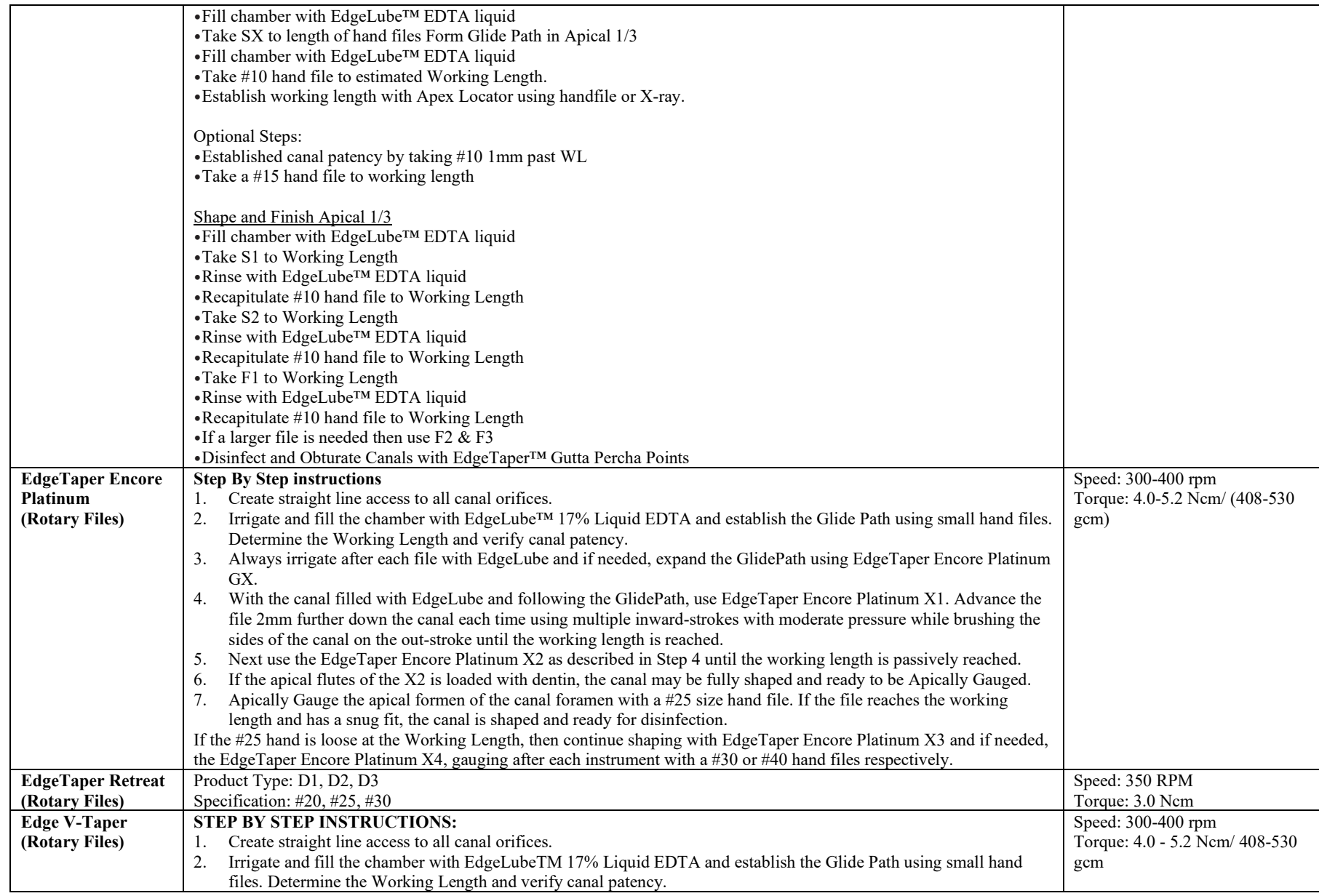

#### DFU-RF-US Rev D 06/23

<span id="page-18-2"></span><span id="page-18-1"></span><span id="page-18-0"></span>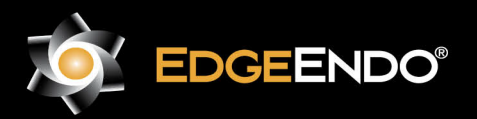

ECTREP] EMERGO EUROPE Westervoortsedijk 60, 6827 AT Arnhem, The Netherlands

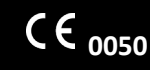

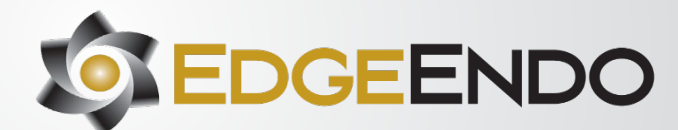

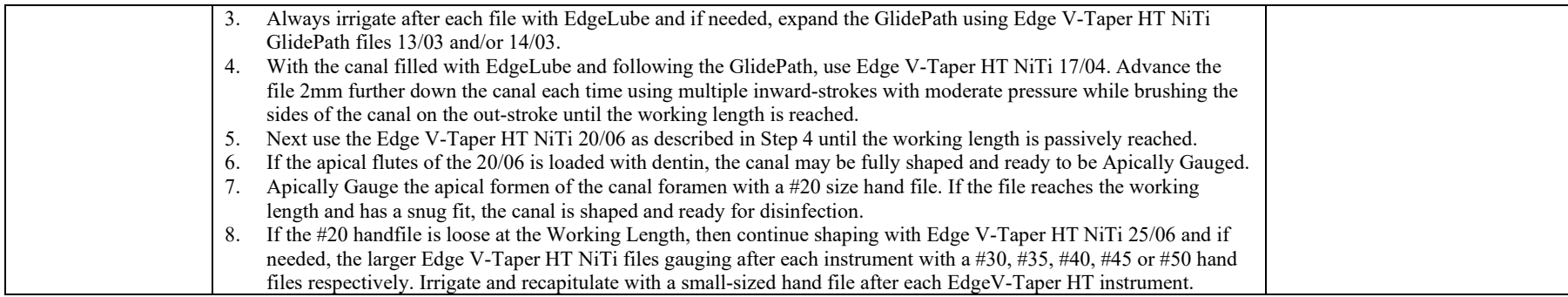

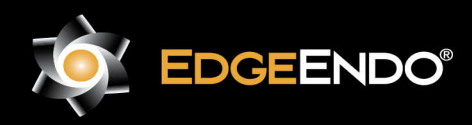

US Endodontics, LLC 2809 W. Walnut Street Johnson City, TN 37604, USA EdgeEndo.com

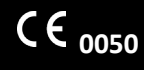

DFU-RF-US Rev D 06/23